# **Free Download**

[Yamaha Portable Grand Dgx-220 Driver For Mac](https://tlniurl.com/1u1m3x)

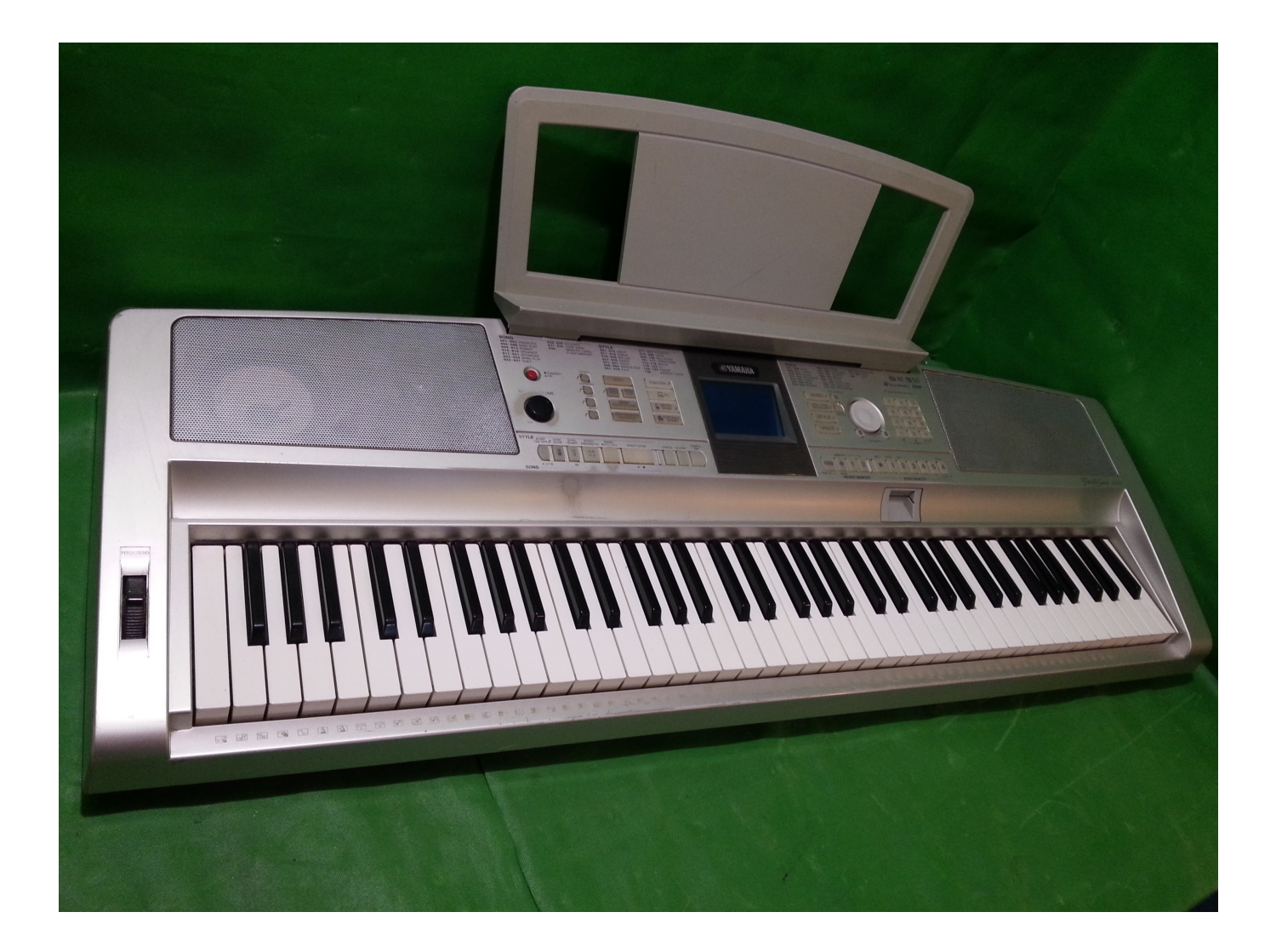

[Yamaha Portable Grand Dgx-220 Driver For Mac](https://tlniurl.com/1u1m3x)

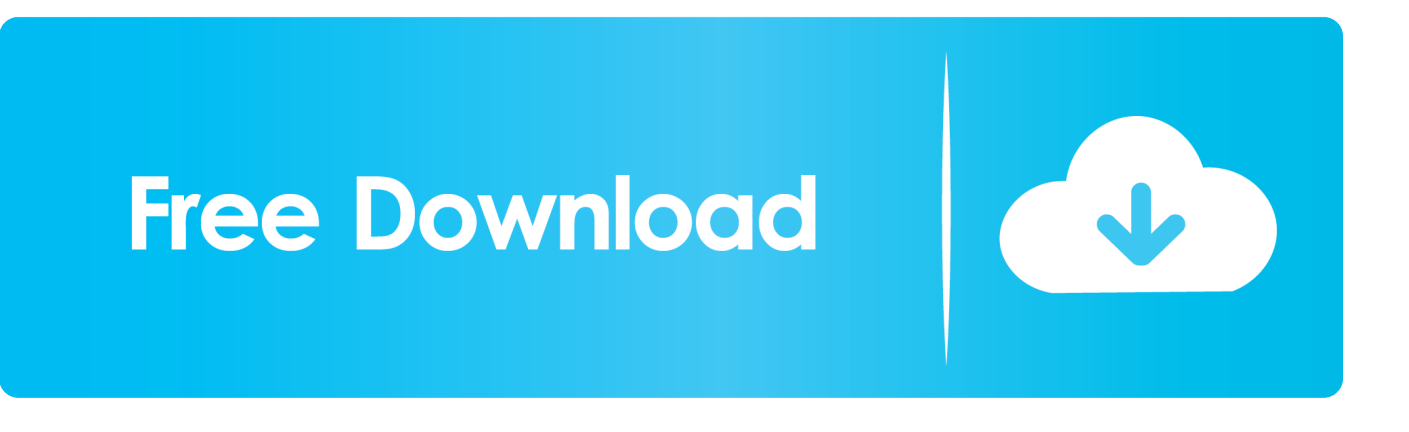

Thankfully the new driver is backward compatible with the older piano Yamaha DGX-505 and OS X LION SOLUTION Here is the solution to the Yamaha DGX-505 keyboard and OS X LION.. And saying there is when there's not Name English English; DGX-660 Owner's Manual — [3.. Click to expand I'm totally new to garage band, so it could be why, i could be doing something wrong.

- 1. yamaha portable grand driver
- 2. yamaha portable grand dgx 620 midi driver
- 3. yamaha portable grand dgx-500 midi driver

So i'm tempted to blame the midi interface and take it back I mean it should work when it was £45.. I have the DGX 505, with Mac running OS X 10 7 x (Lion) and GarageBand There doesn't seem to be an OSX 10.. As a quick test you should see under System Preference --> Other --> Yamaha USB-MIDI - under device name the DGX 505 should be shown.. 7 x driver on the Yamaha website and if you try to use the OS X Tiger version you get an error about 'Intel' chipset not supported.

### **yamaha portable grand driver**

yamaha portable grand driver, yamaha portable grand dgx-230 midi driver, yamaha portable grand dgx 620 midi driver, yamaha portable grand midi driver mac, yamaha portable grand dgx-500 midi driver, yamaha portable grand dgx 220 driver download, yamaha portable grand dgx 530 drivers, yamaha portable grand dgx-305 driver download, yamaha portable grand dgx-640 driver, yamaha portable grand dgx 220 drivers, yamaha portable grand dgx-230 driver, yamaha portable grand dgx-620 driver [Itunes Download For Mac Os X 10.6 3](https://lineupnow.com/event/itunes-download-for-mac-os-x-10-6-3)

Mar 26, 2013 - Note: Applicable for USB 'To Host' equipped Yamaha Digital To verify the installation of the Yamaha USB MIDI Driver on Mac OSX, follow. [Trackmania For Mac Free Download](https://cocky-brahmagupta-ee1bde.netlify.app/Trackmania-For-Mac-Free-Download)

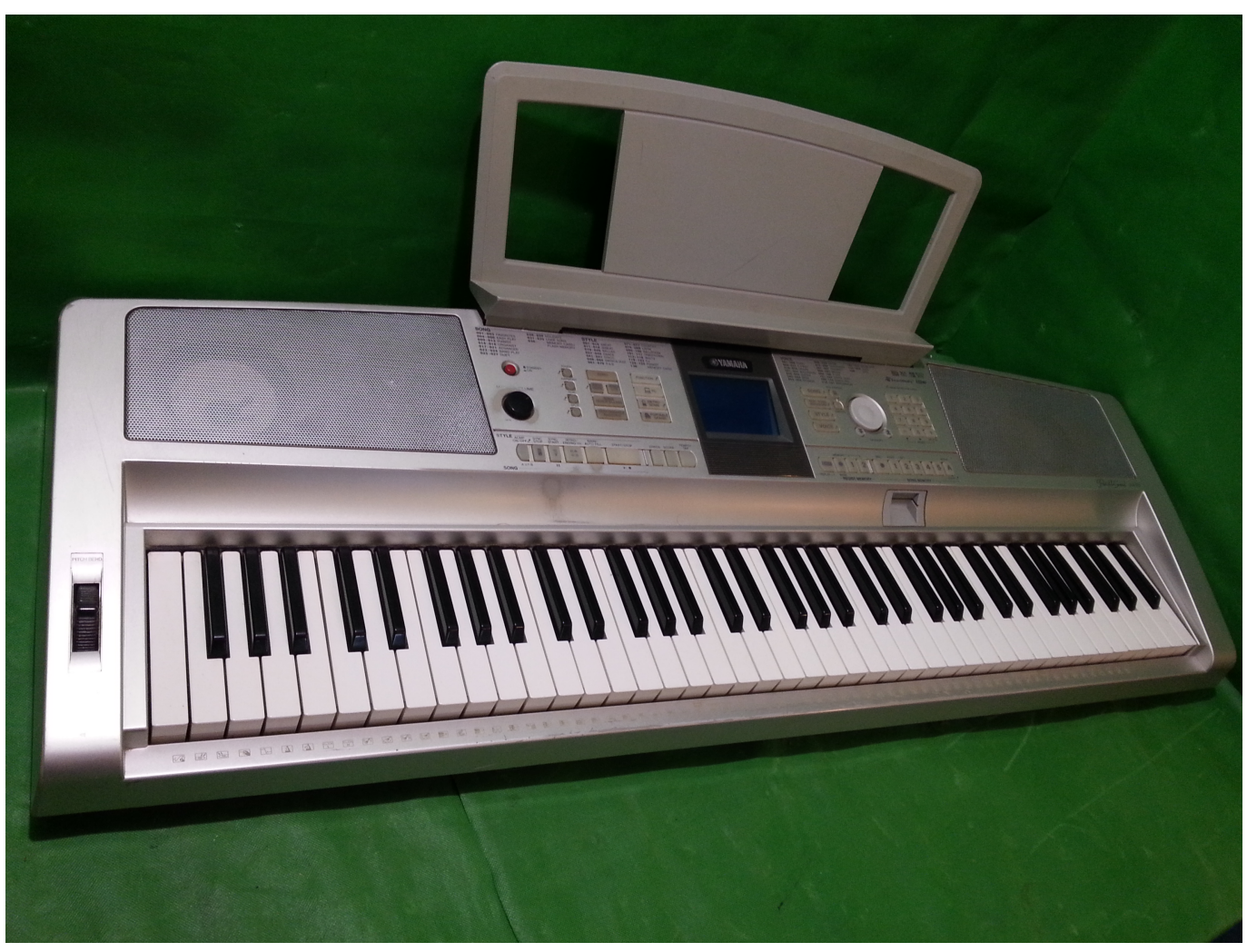

[Free Download Waterfall Live Wallpaper For Android](http://kindpormemo.epizy.com/Free_Download_Waterfall_Live_Wallpaper_For_Android.pdf)

## **yamaha portable grand dgx 620 midi driver**

#### [Mac Os X Snow Leopard Download Iso](https://hub.docker.com/r/detorima/mac-os-x-snow-leopard-download-iso)

 BUT!, The midi IN and midi OUT1/2 lights on my usb midi interface don't light up at all! Even though it says there is a midi input in garage band, which might just be the usb part of the lead lying to it. [The Sims Castaway Mac Download](https://www.furaffinity.net/journal/9798275/)

## **yamaha portable grand dgx-500 midi driver**

#### [How To Get Publisher On Mac For Free](https://sympmantspenas.storeinfo.jp/posts/15241181)

Best Video Software for the Mac How To Run MacOS High Sierra or Another OS on Your Mac Best Graphic Design Software the.. Working solution for dgx 505 on Mac OS-X Lion+ I know this is an old post but because it took a little digging to find a solution I thoughts I'd make a post for anyone else with this issue.. Yamaha Dgx 220 ReviewHey guys, I have a 1 Pokemon ultra sun rom for mac 42ghz MDD PM with a yamaha ypt-300 and a midi/usb cable that supposedly doesn't require any drivers.. I try to set up a software instrument but nothing plays Am I right in assuming that any software instrument should be able to be controlled through the keyboard with no further setup? Any help would be appreciated.. The cable shows up in midi audio setup as well as in my usb preferences tab, and garageband says that '1 midi device is connected', but I can't seem to make any sounds through the computer.. To remedy this issue I downloaded the OSX 10 7 x driver for the DGX 520 After doing the setup and

ideally restarting the mac, plug in the USB cable to the DGX 505 and Mac.. Yamaha Dgx 220 ReviewPower up the DGX 505 you will need to configure the PC Mode to be PC2.. Name OS Size Last Update; Musicsoft Downloader V5 7 4 for Win 10/8 1/8/7: Win: 17. ae05505a44 [Afterglow Controller Driver Support Windows 7](http://ulerofav.epizy.com/Afterglow_Controller_Driver_Support_Windows_7.pdf)

#### ae05505a44

[Captain Blood returns by Rafael Sabatini Download book PDF, MOBI, DOC](https://hub.docker.com/r/quipahonrect/captain-blood-returns-by-rafael-sabatini-download-book-pdf-mobi-doc)